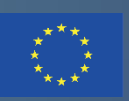

Co-funded by the Erasmus+ Programme of the European Union

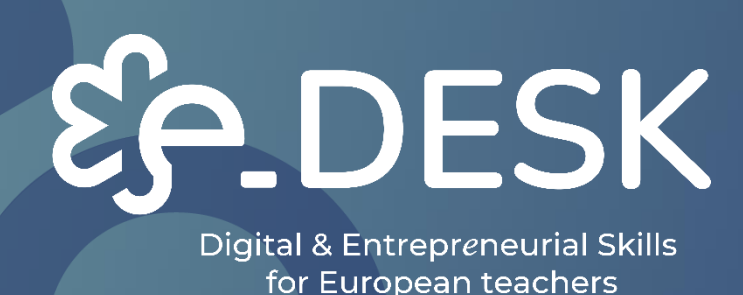

# **KIT DE HERRAMIENTAS/GUÍA PARA EDUCADORES**

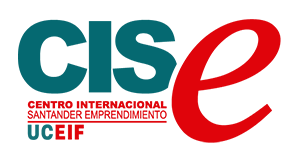

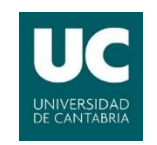

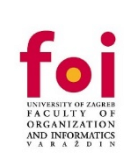

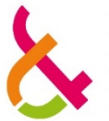

**LUT** Lappeenranta **University of Technology** 

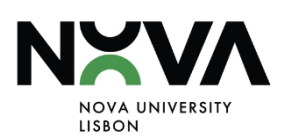

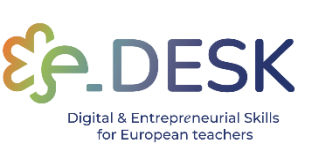

# KIT DE HERRAMIENTAS/GUÍA PARA **EDUCADORES**

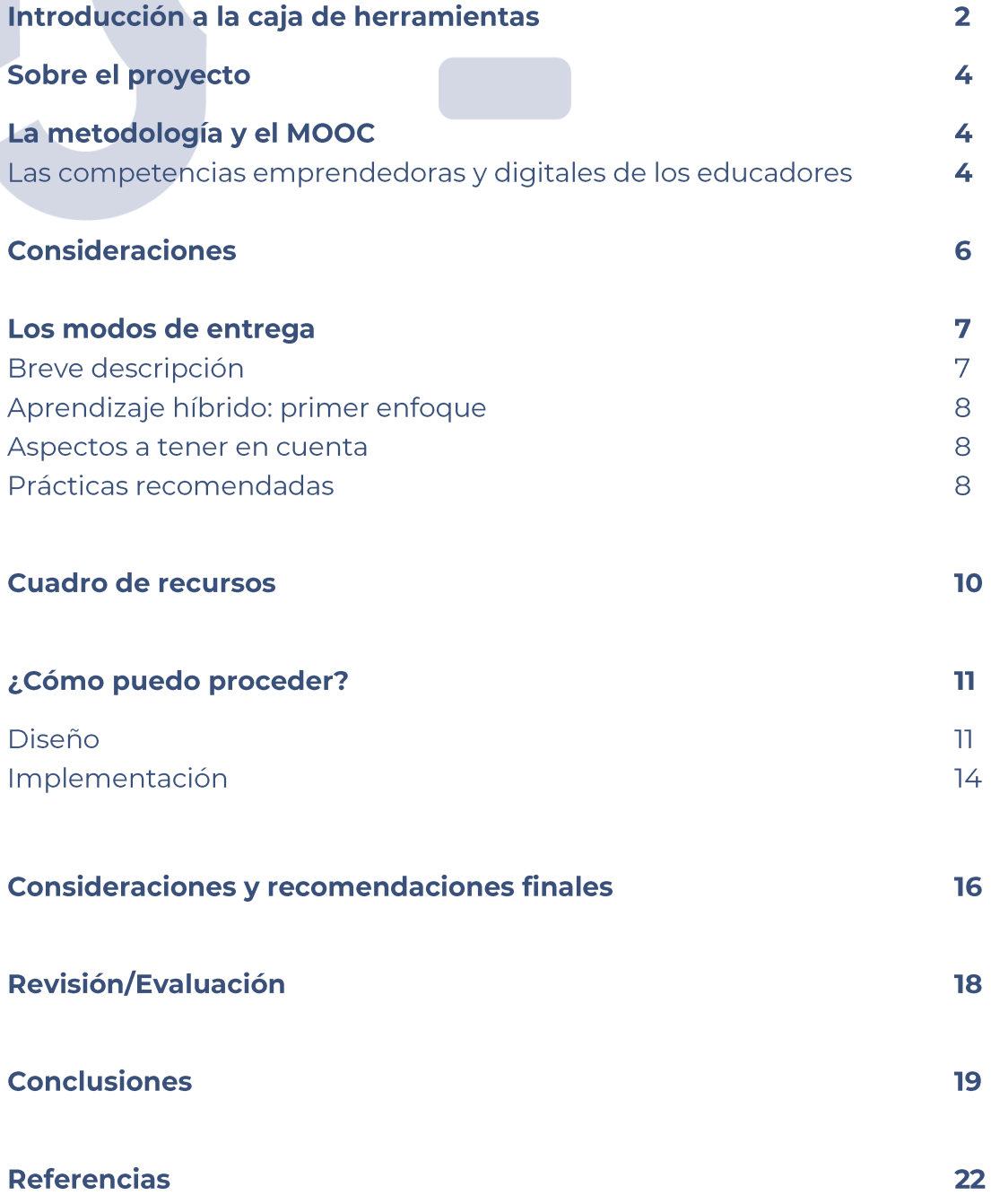

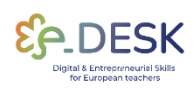

 $\mathbf T$ 

**ABOUT** 

METHODOLOCY AND MOOC

## **INTRODUCCIÓN A LA CAJA DE HERRAMIENTAS**

#### Herramienta para orientar a los docentes en la implementación de modalidades de impartición híbrida, semipresencial y en línea.

En julio de 2020, el 98,6% de los alumnos de todo el mundo se vieron afectados por la pandemia. Se estima que 1.725 millones de estudiantes desde preescolar hasta educación superior en 200 países se vieron afectados por los confinamientos (Naciones Unidas, 2020). Los docentes y sus prácticas docentes cambiaron ampliamente de la presencialidad tradicional a diferentes modos de aprendizaje y enseñanza digital.

El programa e-DESK está dirigido a los profesores de educación superior para que adquieran competencias de educación empresarial en métodos y prácticas de enseñanza en línea, desarrollen sus habilidades de enseñanza en línea y mejoren las competencias empresariales de sus alumnos. El objetivo del programa e-DESK es introducir el futuro de las tendencias educativas en un entorno online. A los docentes participantes se les presentan métodos concretos de emprendimiento y herramientas en línea que pueden aplicarse en sus prácticas docentes para mejorar las habilidades, la competencia y la mentalidad empresarial de sus alumnos en un contexto híbrido.

Llegados a este punto, es importante aclarar qué entendemos por modos de entrega, metodologías y métodos.

Designamos por modos de impartición los formatos pedagógicos que se llevan a cabo en entornos específicos de aprendizaje. Por ejemplo, online, híbrido, semipresencial y presencial.

Por metodologías, abordaremos las actividades implementadas durante una sesión pedagógica. Por ejemplo, trabajos en grupo, conferencias, presentaciones, informes orales.

El conjunto de enfoques pedagógicos, con sus propios resultados y formas de evaluación alineadas, se designará por métodos. Por ejemplo, Aprendizaje Basado en Problemas/Aprendizaje Basado en Proyectos, Aprendizaje Basado en Equipos o Aprendizaje Basado en Desafíos.

Este documento se centrará en el modo híbrido de impartición, presentando enfoques, recomendaciones y recursos útiles para implementar este formato pedagógico. Tenga en cuenta que parte de este contenido también puede ser útil para otros modos de entrega.

Además, este documento está pensado para ser utilizado de una manera muy práctica. Encontrarás enlaces cruzados entre las secciones a los diferentes materiales como la metodología, el MOOC y los recursos siempre que sea necesario, con el fin de hacerlo accesible a lo largo de todo el documento.

**ABOUT** 

## **SOBRE EL PROYECTO**

El e-Desk - Digital and Entrepreneurial Skills for Teachers es un proyecto europeo de aprendizaje para profesores de educación superior implementado en el periodo 2021-2023 dentro del programa ERASMUS+. Su objetivo era proporcionar a los profesores europeos de educación superior las competencias digitales y la mentalidad emprendedora necesarias en la enseñanza para tener éxito en los entornos de enseñanza y enseñanza del siglo XXI.

e-Desk combina la experiencia de 4 universidades europeas (Universidad de Cantabria - España, Universidad NOVA de Lisboa - Portugal, Universidad de Zagreb - Croacia y Universidad LUT de Finlandia) y el Centro Internacional de Emprendimiento de Santander - España (coordinador del proyecto) que tienen experiencia en formación en línea, diseño de planes de estudio y educación empresarial.

La formación continua del profesorado es fundamental para e-Desk, así como la potenciación de sus competencias digitales  $V$ de emprendimiento, mediante el diseño de una metodología híbrida, en la que se combinan la docencia presencial y los entornos digitales. El objetivo de e-DESK era acercar la educación a todos los alumnos, entender su forma de utilizar la tecnología para que la educación se adapte a los nuevos usos y aproveche los entornos digitales.

## LA METODOLOGÍA Y EL MOOC

#### Las competencias emprendedoras y digitales para educadores

El objetivo principal de la **metodología e-Desk**<sup>[1]</sup> es generar conocimiento mediante prácticas de investigación empíricas en la aplicación de la educación empresarial al entorno de enseñanza digital en línea, es decir, en el formato de enseñanza híbrida y semipresencial.

El objetivo del proyecto es proporcionar herramientas, métodos y medios para mejorar las prácticas de enseñanza en línea que se necesitan como respuesta a los desafíos educativos actuales, potenciando  $\epsilon$ emprendimiento y los procesos digitales de enseñanza y aprendizaje. en un entorno en línea.

El desarrollo de la metodología e-DESK surge de los resultados de una encuesta inicial, aplicada en cuatro países europeos, que aborda las necesidades del grupo objetivo: los docentes de las IES. La encuesta inicial propiamente dicha se elabora en cooperación con todos los socios del proyecto e-DESK. Los resultados se publicaron en un artículo de investigación<sup>[8]</sup>

Como muestra la experiencia actual, los profesores ya no son simples profesores que imparten contenidos científicos frente a sus alumnos, en un aula típica. De hecho, no solo el profesor, sino también toda la comunidad académica, debe desplegar otro conjunto de habilidades, que se relacionan, por ejemplo, con la capacidad de adaptarse a públicos objetivos cada vez menos homogéneos.

Las soluciones para el aprendizaje a distancia se han desarrollado rápidamente, especialmente durante los últimos años. La imposición de una enseñanza remota de emergencia, a partir de la situación de pandemia anterior, ha acelerado la demanda de impartir una clase de manera virtual.

Estos nuevos retos requieren nuevas competencias, orientadas al dominio de herramientas y métodos digitales. Crece la importancia del uso de las tecnologías educativas y, por tanto, la necesidad de utilizar nuevas formas de interacción pedagógica y de evaluación del aprendizaje.

Esta nueva educación digital requiere saber aplicar los recursos tecnológicos, no solo como meras herramientas, sino también como una forma de alcanzar de manera efectiva los resultados de aprendizaje.

En este escenario, se creó el Marco Europeo para la Competencia Digital de los Educadores<sup>[2], que</sup> sugiere seis áreas principales (Compromiso profesional, Recursos digitales, Enseñanza y aprendizaje, Evaluación, Empoderamiento de los alumnos y Facilitación de la competencia digital de los alumnos), que engloban las competencias que pueden ayudar a los profesores a abordar la enseñanza digital de forma innovadora. Este marco representa una guía para apoyar la enseñanza en diferentes entornos de aprendizaje, es decir, para contribuir al diseño de una experiencia remota o híbrida exitosa, que es el objetivo de este proyecto.

Siguiendo estos requisitos, se creó un Curso Online Masivo y Abierto (MOOC), para ayudar a los educadores de las IES a desarrollar habilidades emprendedoras y digitales, además de proporcionar recursos para la implementación de metodologías híbridas y mixtas.

#### MOOC: Docentes digitales y emprendedores para un mundo que cambia rápidamente.

Este MOOC fue diseñado para dotar de las competencias y herramientas necesarias para que los educadores puedan gestionar con éxito su actividad docente en un entorno digital y el diseño de una metodología educativa híbrida de alta calidad adaptable, transversal, escalable y replicable que sitúe al alumnado en el centro del proceso de enseñanza.

El MOOC cuenta con diez módulos centrados en competencias emprendedoras y digitales, diseño de aprendizaje, enfoques pedagógicos innovadores y herramientas y materiales útiles para facilitar la introducción de la tecnología en el aula.

## **CONSIDERACIONES**

El desarrollo de esta caja de herramientas surge como una quía práctica, resultado de los trabajos previos desarrollados en el contexto de este proyecto, como la Metodología e-DESK y el MOOC: Digital and **Entrepreneurial Teachers for a Fast-Changing World.** 

Los resultados de este proyecto proporcionarán a los educadores una comprensión profunda de cómo implementar y/o mejorar la calidad de las clases y, por lo tanto, preparar mejor a los estudiantes y a las generaciones futuras en las habilidades requeridas por la sociedad.

Antes de continuar explorando este conjunto de herramientas, le recomendamos encarecidamente que consulte nuestros materiales anteriores para asegurarse de tener una mejor comprensión de cómo implementar con éxito una metodología híbrida en su propio contexto.

**CONCLUSIONS** 

## **LOS MODOS DE ENTREGA**

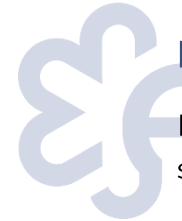

#### **Breve descripción**

El proyecto e-Desk define el concepto de modo de entrega en línea de la siquiente manera:

Full digital: en el aprendizaje totalmente digital, el estudiante completa el curso completamente en línea. Full digital no requiere la presencia del estudiante en el campus.

Aprendizaje combinado : el aprendizaje combinado puede incluir muchos métodos de enseñanza diferentes y sus aplicaciones. El entorno de aprendizaje consiste en un entorno en línea y enseñanza en contacto.

Aprendizaje híbrido: en la enseñanza híbrida, los participantes están presentes simultáneamente en la misma aula o de forma remota a través de una conexión de red.

Aunque hoy en día los modos de enseñanza semipresencial e híbrido se distinguen entre sí, hay que tener en cuenta que todavía hace muy poco se han utilizado indistintamente en el mismo contexto.

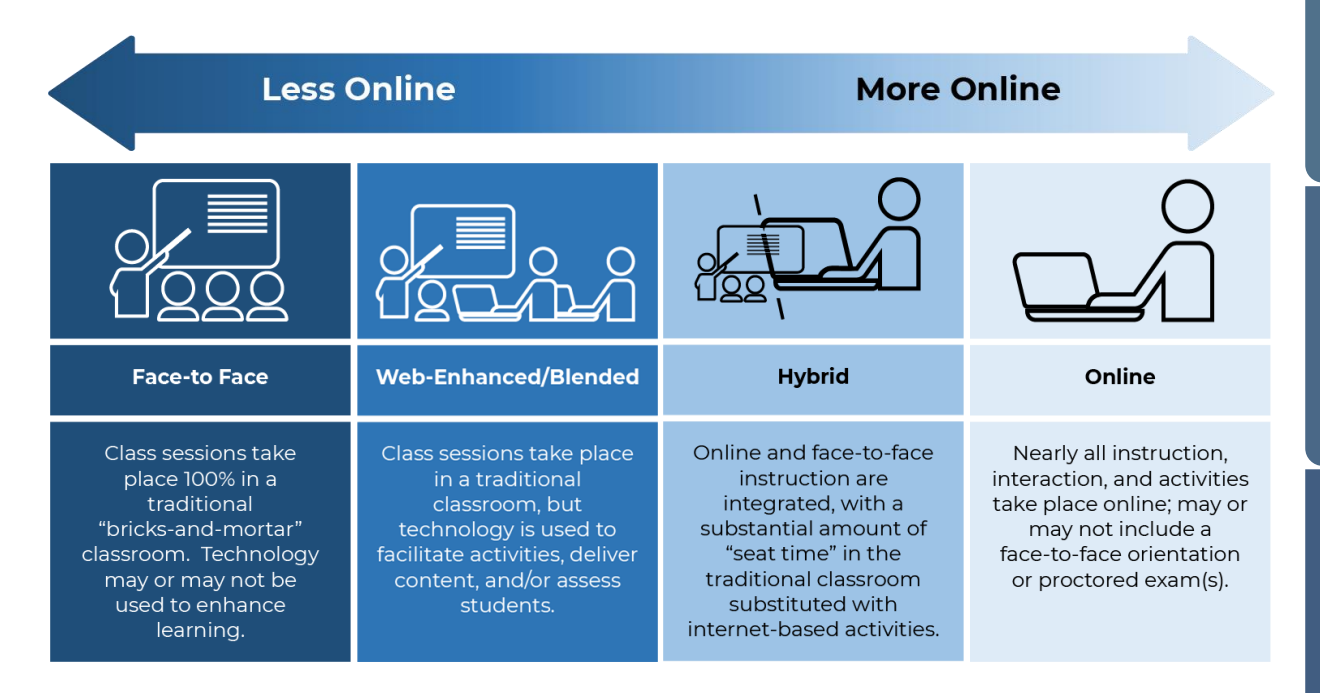

Fuente: Una introducción a la enseñanza híbrida, Colegio de DuPage

 $\overline{7}$ 

#### Aprendizaje híbrido - primer enfoque:

- 1. El enfoque híbrido combina la enseñanza presencial y en línea para crear una experiencia de aprendizaje unificada<sup>[3]</sup>
- 2. La enseñanza se distribuye simultáneamente entre los dos formatos, y es importante garantizar que la atención se preste tanto como sea posible por igual en ambos formatos [3][8].
- 3. El modelo híbrido tiene menos sesiones físicas presenciales que un curso presencial típico, lo que hace que el tiempo que pasan juntos los estudiantes y su instructor sea más valioso<sup>[3]</sup>
- 4. En un curso híbrido, los estudiantes suelen recibir tareas relacionadas con el contenido para que las completen en línea, y utilizan su tiempo cara a cara para realizar un acercamiento más profundo al material. analizando, deconstruyendo y colaborando para generar nuevas ideas $[3]$

#### Aspectos a tener en cuenta

El aprendizaje híbrido es diferente del aprendizaje combinado. El aprendizaje híbrido está diseñado para mantener un equilibrio entre el aprendizaje en línea y fuera de línea, mientras que el aprendizaje combinado está diseñado para brindar a los estudiantes presenciales material en línea para complementar su experiencia en el aula.

El enfoque híbrido no crea una distinción entre los grupos digitales y presenciales y no implica simplemente una combinación de actividades de aprendizaje en línea y fuera de línea.

Lograr un equilibrio entre la pedagogía y la tecnología es un componente crítico del aprendizaje híbrido, que a menudo requiere un compromiso entre ambos $41$ 

#### **Prácticas recomendadas**

En cuanto a las actividades:

 $\mathbf{L}$ En las clases presenciales, el instructor presenta conferencias y quía las discusiones de la clase, mientras que los estudiantes trabajan en tareas en línea relacionadas con las actividades del aula. Estas tareas se comparten posteriormente en foros de discusión asincrónicos para discusiones en línea<sup>[3]</sup>.

- $\overline{2}$ . El instructor comparte las clases en línea mediante el uso de PowerPoint o medios de transmisión para que los estudiantes las revisen. En el aula, los estudiantes utilizan estos recursos iniciales en línea para participar en actividades y discusiones en grupos pequeños<sup>[3]</sup>
- Los estudiantes colaboran en proyectos de grupos pequeños en  $\overline{3}$ . línea, los comparten en foros de discusión para su revisión y discusión, y eventualmente los presentan durante las clases presenciales para la discusión y evaluación final<sup>[3]</sup>.

#### Horario

- 1. Un enfoque común es que el instructor imparta clases presenciales durante algunas semanas, seguidas de una semana de instrucción en línea<sup>[3]</sup>.
- 2. Alternativamente, las primeras semanas del curso podrían implicar una preparación cara a cara, seguida de un período prolongado (como un mes o más) de cursos en línea<sup>[3]</sup>.
- 7. En una clase nocturna (después del horario normal de trabajo) que normalmente se reúne en persona durante tres horas a la semana, cada sesión de clase puede acortarse en 45 minutos. El tiempo restante se asigna para que los estudiantes completen las tareas en línea en lugar de mantener el tiempo completo de clase presencial de tres horas<sup>[3]</sup>

Algunos consejos de los profesionales:

Es posible que el formato híbrido no tenga una implementación sencilla, por lo que es más fácil ir paso a paso.

El diseño de un curso/clase es esencial y ayuda a planificar con antelación y anticiparse a los retos. La atención debe centrarse en el diseño, utilizando los recursos disponibles: la **tecnología seguirá**.

Es importante gestionar las expectativas del profesor y de los alumnos y establecer un contrato pedagógico adecuado antes de que comience el curso.

También existe la tendencia a sobrecargar un curso híbrido simplemente agregando componentes adicionales en línea al trabajo del curso tradicional (síndrome de curso y medio). El profesor tiene que organizar los resultados de aprendizaje de acuerdo con las demandas del formato híbrido. En este contexto, como se ha dicho antes, el recualificación de las

competencias digitales del docente puede representar un ejercicio eficaz. Es productivo no hacerlo solo y recurrir a grupos colaborativos o comunidades de práctica.

La siguiente tabla reúne un conjunto de recursos, que se utilizan en la enseñanza digital actual y que se pueden aplicar en una sesión pedagógica híbrida. Estos pueden ser útiles no solo para el formato híbrido, sino también para otros **modos de entrega**.

Estos recursos se han organizado por categorías y cuentan con enlaces a sitios web o tutoriales en video sobre cada una de las herramientas enumeradas.

# **CAJA DE RECURSOS**

Herramientas de diseño del aprendizaje

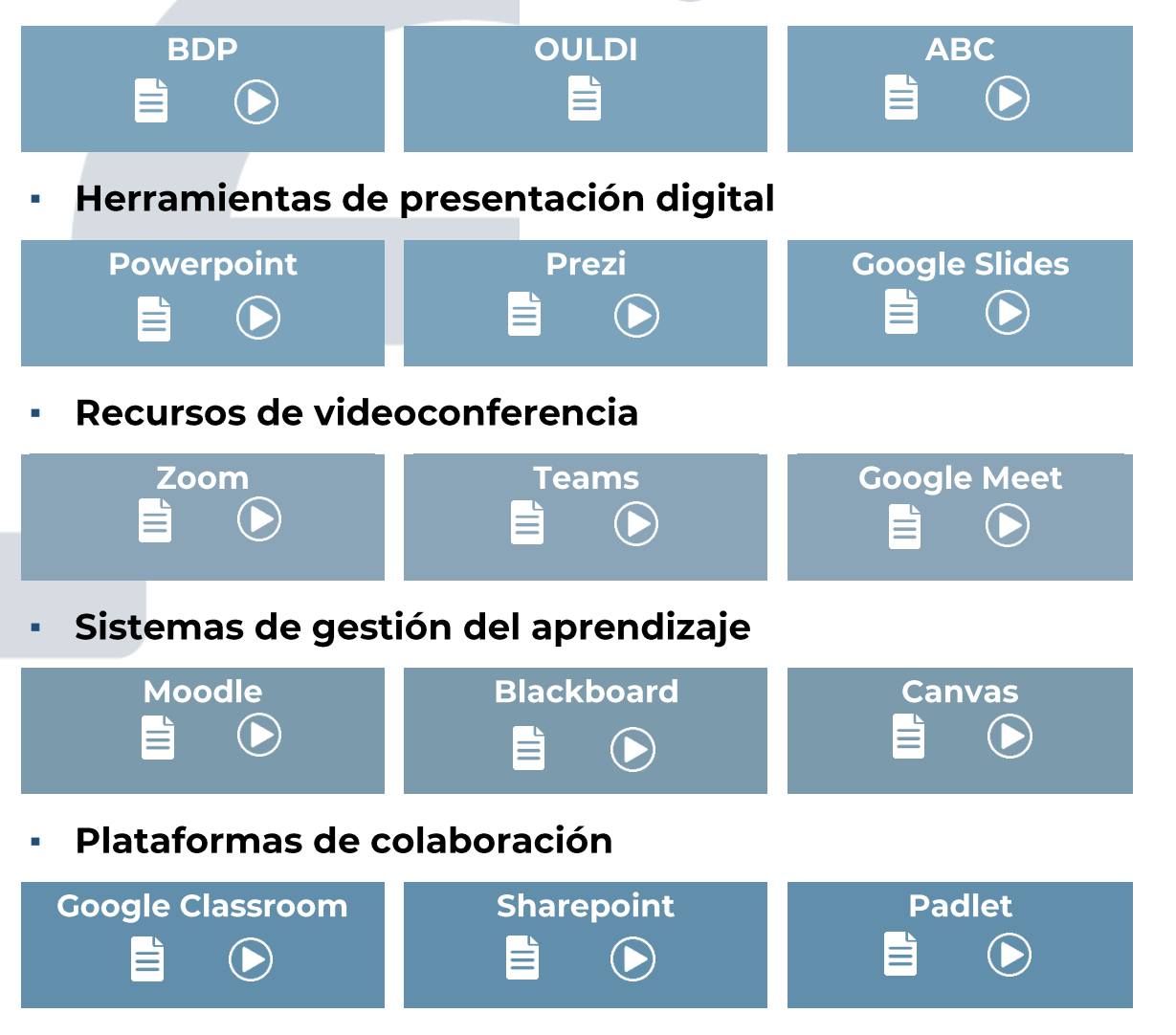

**ABOUT** 

**INTRODUCTION** 

#### Herramientas de gamificación Ì.

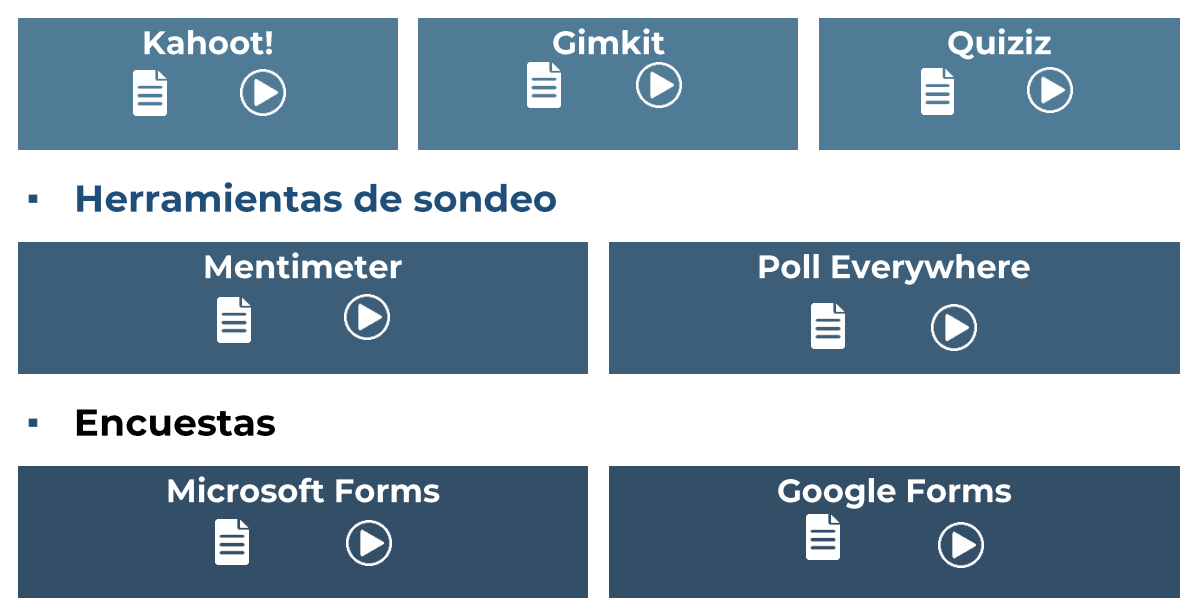

### ¿Cómo puedo proceder?

#### **Diseño**

#### ¿Qué es el diseño del aprendizaje?

El diseño del aprendizaje determina qué actividades y en qué condiciones deben realizarlas los docentes y los alumnos, de modo que los alumnos puedan alcanzar los resultados de aprendizaje previstos. Describe el orden de las tareas de aprendizaje, los recursos y el apoyo desarrollado por los profesores para sus alumnos, así como la carga de trabajo de los alumnos, el modo de impartición, la evaluación y la retroalimentación.

Existen herramientas que pueden apoyar el diseño del aprendizaje. De acuerdo con el MOOC (Digital and Entrepreneurial Teachers for a Fast-Changing World), se sugiere la plataforma Balanced Learning Design Planning (BDP)<sup>[5]</sup>, disponible a través del enlace y de uso gratuito.

La **herramienta BDP** es una solución modular, innovadora, orientada a la alineación constructiva y basada en la investigación, basada en los resultados del aprendizaje y la carga de trabajo del alumno como fundamentos del enfoque de aprendizaje centrado en el alumno. Esta

herramienta fue creada por la Facultad de Organización e Informática de la Universidad de Zagreb.<sup>[9]</sup>

BDPBDP tool, you can access the MOOC e-Desk and visit the corresponding module: Learning design concept and tool.

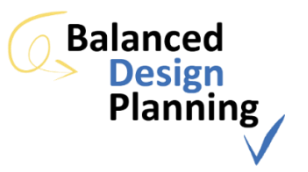

La preparación del diseño del aprendizaje comienza con la definición de los resultados de aprendizaje. Si los resultados de aprendizaje no se definen correctamente, el diseño de aprendizaje no tiene ningún valor y, finalmente, la validez de la evaluación es cuestionable.

#### ¿Cómo definir los resultados de aprendizaje?

Es importante distinguir entre objetivos generales y resultados de aprendizaje. Los objetivos generales se refieren a lo que debe alcanzarse o lograrse al final de un módulo, unidad curricular o curso.

Los resultados de aprendizaje establecen en detalle lo que el estudiante debe ser capaz de saber y saber hacer, para completar con éxito un determinado proceso de aprendizaje. Es como si los objetivos generales se desdoblaran en resultados de aprendizaje. Estos deben referirse no solo al contenido a aprender, sino también a la forma en que ese contenido debe ser utilizado por el estudiante.

Los resultados de aprendizaje deben establecerse desde la perspectiva del alumno, utilizando verbos de acción que apelen a diferentes niveles cognitivos y que conduzcan a comportamientos observables y evaluables.

Para apoyar la planificación del curso, sugerimos la siguiente secuencia de videos.

Estos videos forman parte del curso de Formación Pedagógica para **Profesores**<sup>[6]</sup> creado por la profesora Patrícia Rosado Pinto y NOVA Forma - Universidad NOVA Lisboa, y explican los diferentes pasos de la planificación de un curso, completando un archivo de unidad curricular. Para presentar estos contenidos, se creó un curso y un profesor ficticios. Nota: Los videos están en portugués y tienen subtítulos en inglés.

#### FICHA DE LA UNIDAD CURRICULAR: ORIGAME – COMO HACER **UNA GRULLA**

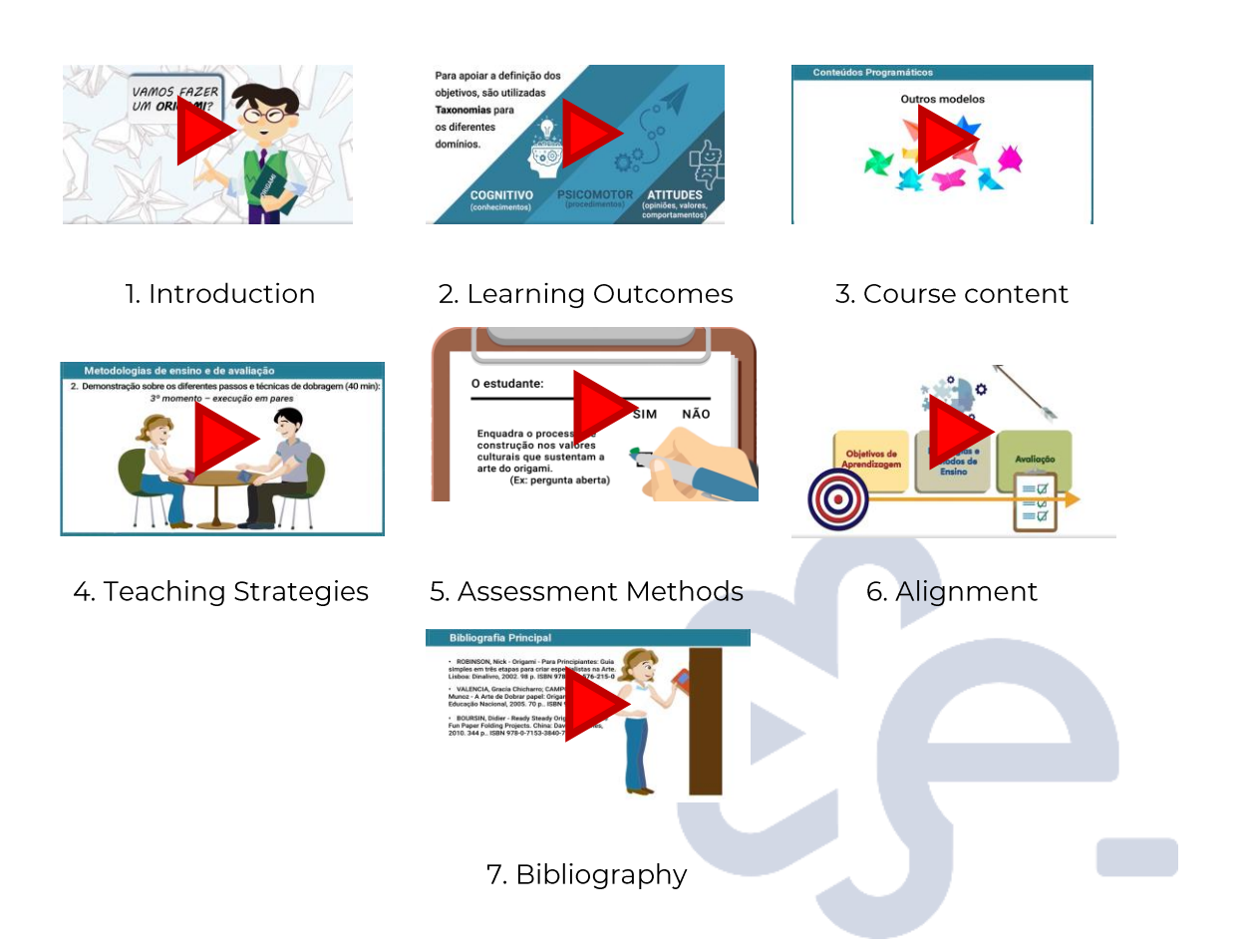

**ABOUT** 

13

Para sistematizar esta planificación, sugerimos la siguiente tabla, basada en el curso ficticio presentado:

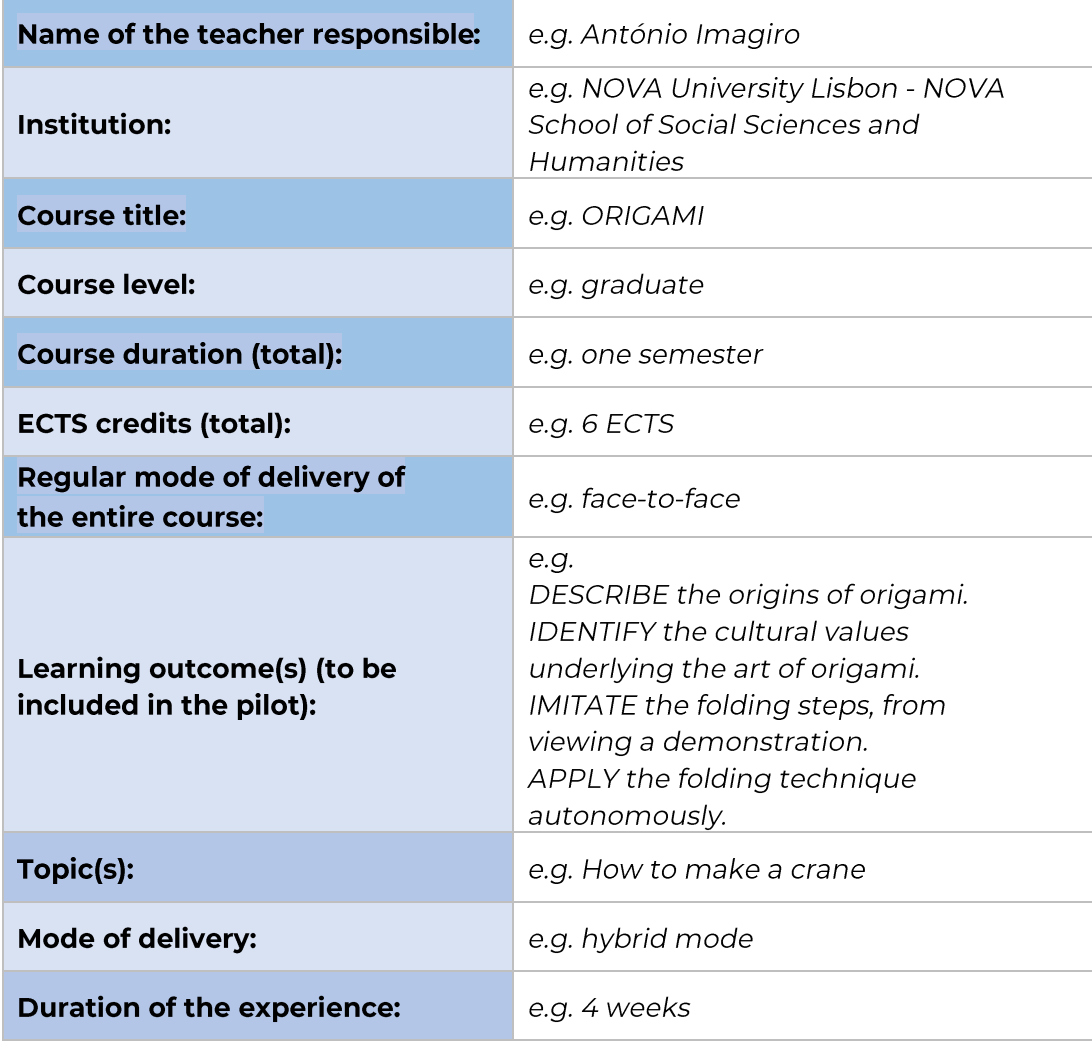

#### Implementación

Como profesor, implementar una experiencia de aprendizaje bien diseñada puede ser una oportunidad emocionante para involucrar e inspirar a sus alumnos. Ya sea que haya diseñado una experiencia de aprendizaje desde cero o haya adaptado una existente, el modo de entrega juega un papel crucial para garantizar su éxito.

Esta sección tiene como objetivo apoyar a los docentes que están implementando una experiencia de aprendizaje que ya han diseñado y están utilizando uno de estos modos de entrega. Siguiendo los pasos que se describen a continuación, puede sortear eficazmente los desafíos y maximizar los beneficios de los entornos de aprendizaje híbridos, combinados o totalmente en línea. ¡Vamos a sumergirnos!

#### $\mathbf{1}$ . Revise el diseño de la experiencia de aprendizaje:

Tómate un momento para revisar la experiencia de aprendizaje que has diseñado. Asegúrate de que esté bien estructurado, sea atractivo y apropiado para el modo de entrega que hayas elegido. Si sientes que hay áreas que necesitan mejoras, ajústalas según sea necesario. Si ha estado utilizando la herramienta BDP, consulte Design Analytics para ver las posibles áreas de mejora.

 $2.$ Prepara los materiales necesarios:

> Dependiendo del modo de entrega, es posible que deba preparar diferentes materiales. Para un modo de entrega híbrido, es posible que deba crear materiales tanto en línea como en persona. Para un modo de entrega combinado, deberá crear una combinación de materiales sincrónicos y asincrónicos. Para un modo de entrega totalmente en línea, deberá crear todos los materiales en formato digital. Asegúrese de que todos los materiales sean fácilmente accesibles y estén bien organizados.

 $\overline{3}$ . Pruebe la tecnología:

> Antes de comenzar la experiencia de aprendizaje, asegúrate de probar la tecnología que vas a utilizar para impartirla. Asegúrate de que todos los enlaces, archivos y herramientas que vas a utilizar funcionan correctamente.

> Esto incluye probar cualquier herramienta de videoconferencia, sistemas de gestión de aprendizaje (LMS) y cualquier otra herramienta en línea que vaya a utilizar. Asegúrese de compartir con sus estudiantes cualquier instrucción adicional relacionada con la tecnología. Podrían agradecer recibirlo con anticipación.

4. Comunícate con tus alumnos:

> Asegúrese de comunicarse claramente con sus estudiantes antes de que comience la experiencia de aprendizaje. Hágales saber qué esperar y qué deben hacer para tener éxito en la experiencia.

> Bríndeles instrucciones claras sobre cómo acceder a los materiales y el cronograma de la experiencia de aprendizaje.

5. Comienza la experiencia de aprendizaje:

> Ya sea que lo impartas en modo híbrido, semipresencial o totalmente en línea, asegúrate de interactuar con tus estudiantes, brindarles oportunidades de interacción y monitorear su progreso. Considere la posibilidad de utilizar evaluaciones formativas y comprobar la comprensión con regularidad.

#### 6. Supervise y ajuste según sea necesario:

A lo largo de la experiencia de aprendizaje, asegúrese de supervisar el progreso de sus alumnos y ajustar la experiencia según sea necesario. Si algo no funciona, haz ajustes para asegurarte de que tus estudiantes aprovechen al máximo la experiencia.

Recuerde que los detalles específicos de la implementación pueden variar según el contexto, los recursos y las restricciones. La flexibilidad, la adaptabilidad y la comunicación continua con los estudiantes serán clave para implementar con éxito la experiencia de aprendizaje en un modo híbrido, semipresencial o en línea.

## **CONSIDERACIONES FINALES/ RECOMENDACIONES**

#### **Recomendaciones**

#### Entorno inclusivo<sup>[7]</sup>

Consejos para promover un sentido de pertenencia entre los estudiantes remotos y un sentimiento de unidad entre los que asisten presencialmente y los que participan de forma remota:

- $\mathbf{L}$ Utilizar actividades para romper el hielo (de forma asíncrona o sincrónica durante las sesiones de clase a través de herramientas de videoconferencia)
	- 2. Establecer un contrato con el grupo para gestionar las expectativas de los alumnos tanto presenciales como remotos.
	- 3. Evita la fatiga de las videoconferencias, la sobrecarga cognitiva y desconecta con las actividades interactivas.
- 4. Dé la bienvenida a todos los alumnos antes del inicio del curso (por ejemplo, a través del correo electrónico).
- 5. Reconozca la presencia de los estudiantes remotos mirando a la cámara mientras habla con ellos.

#### Materiales y actividades accesibles <a>[7]</a>

Crear los materiales necesarios y los tipos de actividades de aprendizaje, teniendo en cuenta cuándo y dónde estarán disponibles estos materiales del curso.

- $\overline{1}$ . Los materiales de las sesiones sincrónicas deben estar disponibles (por ejemplo, presentaciones, artículos, recursos).
- $\overline{2}$ . Aplicar tecnologías instruccionales que hayan demostrado ser efectivas tanto para usted como para sus estudiantes, en experiencias previas.
	- 3. Reutilice los materiales y recursos didácticos existentes para apoyar a todos los alumnos durante un curso.
	- 4. Graba las sesiones en línea y agrégalas a los materiales compartidos.
	- 5. Asequirese de que los materiales sean inclusivos y accesibles para diferentes grupos de estudiantes.

#### Participación de los estudiantes [7]

Formas de involucrar a los estudiantes de manera equitativa presencial y remota, dentro del contenido del curso y entre sí.

- $\overline{1}$ . Planifique oportunidades para que los estudiantes remotos se comuniquen con los estudiantes cara a cara, utilizando plataformas digitales colaborativas. Esto debería funcionar para actividades sincrónicas y asincrónicas.
- $\overline{2}$ . Brindar igualdad de oportunidades de aprendizaje, con actividades accesibles, tanto para estudiantes remotos como presenciales.
	- 3. Utilice los recursos digitales adecuados para apoyar este entorno de aprendizaje.

#### Éxito de los estudiantes en un curso híbrido  $^{[7]}$

Es importante apoyar a los estudiantes, equilibrando la presencia del profesor entre los estudiantes presenciales y remotos, gestionando sus expectativas.

1. Analice las necesidades y habilidades digitales de los estudiantes antes de que comience el curso, durante las sesiones de clase y al principio o a mitad del curso para verificar qué funciona o no para la experiencia híbrida.

- 2. Establecer contratos pedagógicos con el alumnado, explicando cuáles son los resultados de aprendizaje, cómo se van a conseguir y evaluar.
- $\mathbf{1}$ . Organice reuniones virtuales para proporcionar recursos y apoyar a los estudiantes presenciales y remotos.

#### Preparación del aula <sup>[2]</sup>

Requisitos para la puesta en marcha del aula física y del entorno virtual para ajustarse a las actividades previstas.

- 1. Elija los recursos adecuados para apoyar las actividades.
- 1. Es fundamental contar con profesionales técnicos que ayuden a configurar el curso.
- 2. Planifique con anticipación el uso más efectivo del entorno de aprendizaje.
- 3. Probar los recursos tecnológicos antes de comenzar el curso.
- 4. Practica y conoce todos los recursos a utilizar durante el curso.
- 5. Llegue temprano a cada clase sincrónica para configurar y probar la tecnología del aula.

#### Revisión/Evaluación

Revisar y evaluar el desempeño es un elemento clave para identificar las fortalezas y debilidades de la experiencia de aprendizaje diseñada. Es por eso que se recomienda tener al menos una evaluación/revisión interna cuando implementamos algo nuevo. En este caso, la recomendación es obtener la mayor cantidad de comentarios posibles de los estudiantes y compañeros. Por ejemplo, es importante tener un tiempo para reflexionar como docente sobre cómo ha sido esta experiencia y si ha cumplido con las propias expectativas y objetivos.

Sin embargo, obtener comentarios de los estudiantes también es clave. Al preguntarles sobre la experiencia de aprendizaje, el profesor podrá compararla con su propia experiencia y conclusiones y ver el panorama completo. En este caso, se sugiere no centrarse demasiado en las preguntas cuantitativas, sino incluir algunas (tampoco muchas) preguntas abiertas donde los estudiantes puedan expresar y detallar libremente su opinión.

HOW TO?

Por último. si existe la la posibilidad. recomienda se obtener retroalimentación de alguien externo, preferiblemente otro profesor.

Los resultados obtenidos a partir del propio análisis del profesor, de los alumnos e incluso de los compañeros pueden ser útiles para el proceso de diseño de experiencias futuras o incluso si se replica la misma experiencia de aprendizaje una vez más. Esto puede considerarse como el último paso en el círculo de mejora.

### **CONCLUSIONES**

Diseñar, implementar y evaluar experiencias de aprendizaje en modalidades híbridas, combinadas o totalmente en línea puede ser un viaje transformador tanto para los educadores como para los estudiantes. Al aprovechar la flexibilidad y el potencial de la tecnología, los educadores pueden crear entornos de aprendizaje dinámicos y atractivos que satisfagan diversas necesidades de aprendizaje.

A lo largo de esta guía, hemos explorado las consideraciones y estrategias para diseñar experiencias de aprendizaje efectivas, clave una implementación exitosa y monitorear el progreso. Es crucial recordar que una implementación exitosa requiere reflexión, adaptación y mejora continuas. Al buscar activamente la retroalimentación de los estudiantes. reflexionar sobre sus experiencias y hacer los ajustes necesarios, los educadores pueden mejorar la calidad y el impacto de sus experiencias de aprendizaje.

A medida que la educación continúa evolucionando, es esencial aprovechar las posibilidades que ofrecen los modos de entrega híbridos, combinados y totalmente en línea. Estos modos brindan oportunidades para el aprendizaje personalizado, la colaboración y la exploración autodirigida. Al aprovechar el poder de la tecnología, los educadores pueden crear comunidades de aprendizaje vibrantes donde los estudiantes puedan prosperar y alcanzar su máximo potencial.

Recuerde que la clave para experiencias de aprendizaje efectivas radica en una planificación reflexiva, un diseño intencional, seguido de estrategias innovadoras de enseñanza y aprendizaje, una evaluación formativa continua y una retroalimentación significativa. Al seguir las pautas presentadas en esta guía, los educadores pueden navegar por las complejidades de los modos de entrega híbridos, combinados y

totalmente en línea con confianza, creando experiencias educativas ricas y significativas que permiten a los estudiantes tener éxito en la era digital.

Aproveche las oportunidades, adáptese a los desafíos y continúe innovando a medida que diseña, implementa y evalúa experiencias de aprendizaje que inspiren y empoderen a la próxima generación de estudiantes. Juntos, podemos dar forma a un futuro de la educación que sea dinámico, inclusivo y transformador.

**ABOUT** 

20

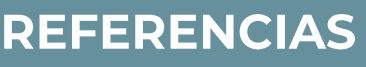

#### Lista de links para la caja de recursos:

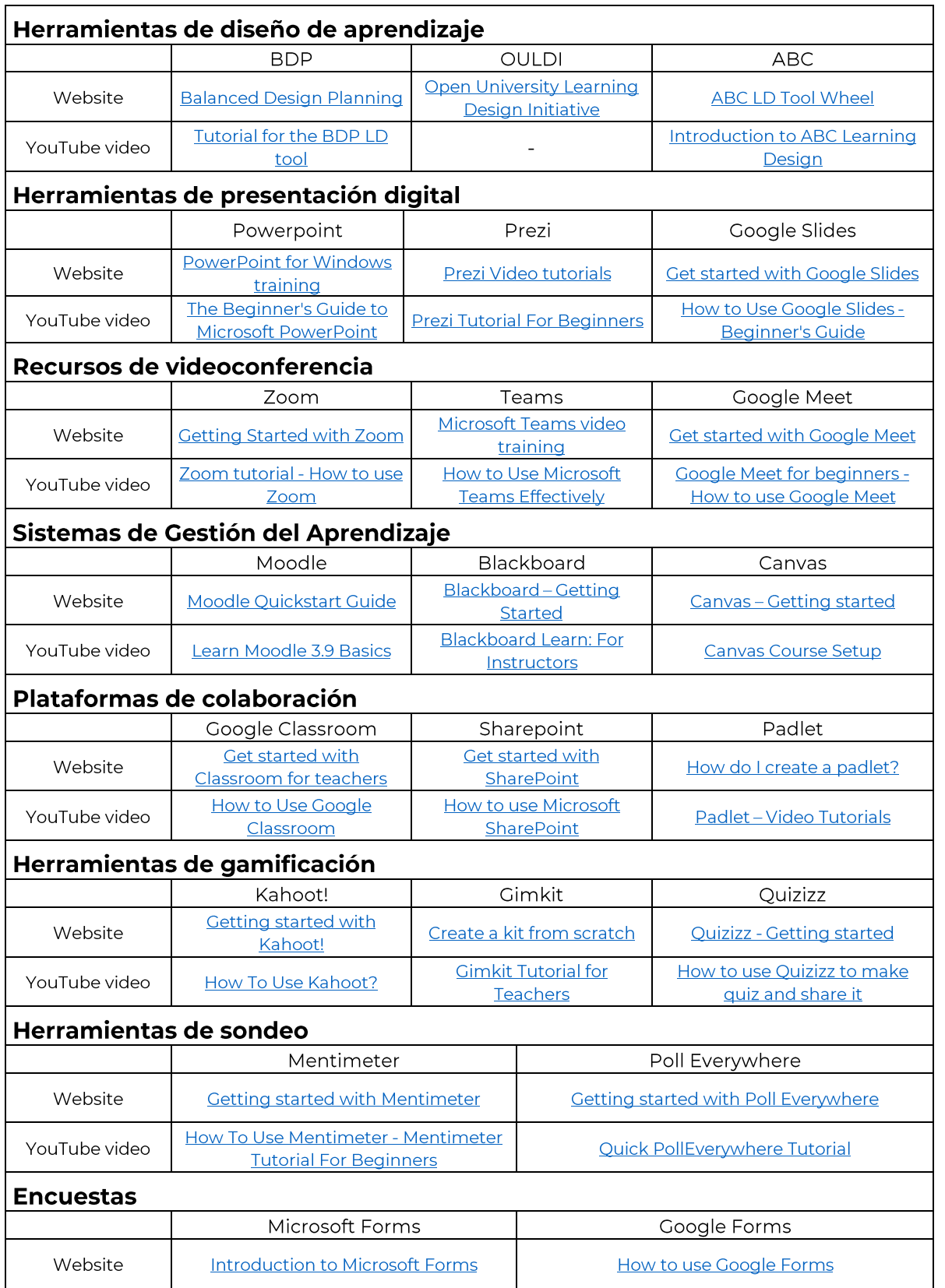

HOW TO?

#### **Referencias:**

- · [1] e-DESK Methodology, November 14, 2021. Lea Oksanen, LUT University, Finland; Hilkka Laakso, LUT University, Finland; Paulo Costa, NOVA University Lisbon, Portugal.
- [2] Punie, Y., editor(s), Redecker, C., European Framework for the Digital Competence of Educators: DigCompEdu, EUR 28775 EN, Publications Office of the European Union, Luxembourg, 2017, doi:10.2760/178382 (print),10.2760/159770 (online), JRC107466.
- [3] An Introduction to Hybrid Teaching, College of DuPage.
- · [4] Munday, D. (2022). Hybrid pedagogy and learning design influences in a higher education context. Studies in Technology Enhanced Learning, 2(2), 1-16.
- [5] Balanced Learning Design Planning (BDP) platform. Faculty of Organization and Informatics - University of Zagreb.
- [6] Pedagogical Training for Faculty course. Rosado Pinto, Patricia; Marques, Joana; Caetano, Elsa; Belo Costa, Paulo; NOVA Forma -NOVA University Lisbon.
- [7] Five Tips for Hybrid/HyFlex Teaching with All Learners in Mind. Columbia University, Centre for Teaching and Learning.
- [8] Svetec, B., Oksanen, L., Divjak, B. & Horvat, D. (2022). Digital Teaching in Higher Education during the Pandemic: Experiences in Four Countries. U: Vrček, N., Guàrdia, L. & Grd, P. (ur.). Proceedings of the 33rd Central European Conference on Intelligent Information Systems (CECIIS).
- [9] Diviak, B., Grabar, D., Svetec, B. & Vondra, P. (2022) Balanced Learning Design Planning: Concept and Tool. Journal of information organizational sciences, and 46  $(2),$ 361-375 doi:10.31341/jios.46.2.6.

# **CONCLUSIONS**

#### Atribución, reconocimiento y reconocimiento

Esta publicación forma parte del proyecto eDESK, liderado por el Centro Internacional Santander Emprendimiento (CISE) y cofinanciado por la Unión Europea, a través del programa Erasmus+. Este documento fue coordinado por la Universidade Nova de Lisboa en el marco del proyecto eDESK.

Autores: Esta publicación ha sido escrita y recopilada por la Universidade Nova de Lisboa en nombre del proyecto eDESK con contribuciones recibidas con gratitud de todos los demás socios del proyecto eDESK: Centro Internacional Santander Emprendimiento (CISE), Organización de la Facultad e Informática de la Universidad de Zagreb, Universidad de Cantabria y Universidad Tecnológica de Lappeenranta-Lahti

Autores principales: Paulo Belo Costa y Carla Portela (Universidade Nova de Lisboa)

Información: info@edeskeurope.eu, www.edeskeurope.eu

#### **Renuncia**

Aunque se ha hecho todo lo posible para proporcionar información completa y precisa, EDESK y sus socios del consorcio no ofrecen garantías, expresas o implícitas, ni representaciones en cuanto a la exactitud del contenido de este documento. Ni EDESK, ni ninguna organización o persona que actúe en su nombre pueden ser considerados responsables de cualquier error y omisión en la información contenida en esta publicación o de cualquier uso que pueda hacerse de la información contenida en esta publicación. Los enlaces en línea proporcionados estaban actualizados en junio de 2023. Ni EDESK, ni ninguna organización o persona que actúe en su nombre puede ser considerada responsable de ningún daño resultante del uso de los enlaces, ni de la exactitud, legalidad o contenido de los sitios web. El trabajo presentado en este documento ha recibido financiación del programa Erasmus+ de la Unión Europea (Gran acuerdo N. 2020-1-ES01-KA226-HE-096244.). El apoyo de la Comisión Europea al proyecto EDESK no constituye una aprobación de los contenidos, que reflejan únicamente las opiniones de los socios del proyecto. Por lo tanto, ni la Comisión Europea ni ninguna de las partes que actúen en nombre de la Comisión Europea pueden ser consideradas responsables del uso que pueda hacerse de esta publicación

Este conjunto de herramientas fue creado por el proyecto e-Desk - Digital and Entrepreneurial Skills for Teachers, dentro del programa ERASMUS+.

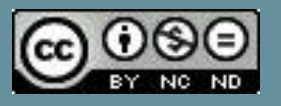

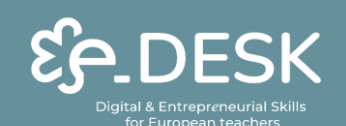

Co-funded by the Erasmus+ Programme of the European Union

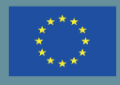